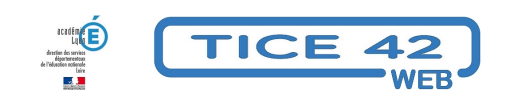

## **Calendriers à imprimer**

- Faire la classe avec le numérique - Préparer sa classe - Préparer des supports -

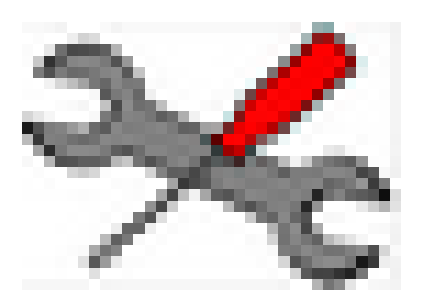

Date de mise en ligne : dimanche 2 octobre 2022

**Copyright © TICE 42 - Tous droits réservés**

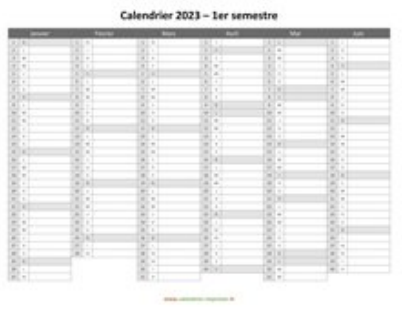

WORD EXCEL PDF JPEG

Calendrier 2023 par semestre

Le petit site calendriers-imprimer.fr propose gratuitement de nombreux modèles de calendriers à imprimer.

- **–** Les calendriers sont téléchargeables aux formats pdf, exel, word ou jpeg
- **–** L'organisation peut se présenter de différentes manières : une feuille par mois, par semaine, par trimestre...
- **–** On peut g[énérer des calendriers p](https://www.calendrier-imprimer.fr)our l'année en cours ou pour la suivante.

Calendriers à imprimer